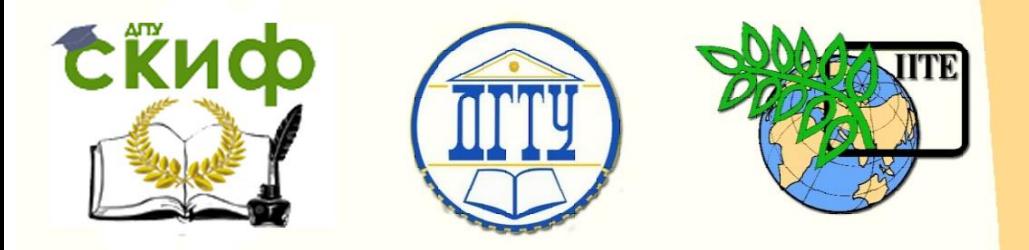

ДОНСКОЙ ГОСУДАРСТВЕННЫЙ ТЕХНИЧЕСКИЙ УНИВЕРСИТЕТ

УПРАВЛЕНИЕ ДИСТАНЦИОННОГО ОБУЧЕНИЯ И ПОВЫШЕНИЯ **КВАЛИФИКАЦИИ** 

Кафедра «Высшая геодезия и фотограмметрия»

# **Практикум**

для студентов заочной формы обучения по выполнению контрольной работы по дисциплине

# **«Геодезия. Часть 3»**

для студентов II курса направления подготовки 21.03.02 «Землеустройство и кадастры», профиль «Городской кадастр»

> Авторы Калачева Н.А., Гугуева О.А., Гермак О.В.

Ростов-на-Дону, 2017

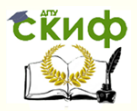

### **Аннотация**

Методические указания предназначены для обучающихся по направлению подготовки 21.03.02 «Землеустройство и кадастры», профиль «Городской кадастр».

Контрольные работы предназначены для самостоятельной работы студентов по изучению учебной дисциплины в межсессионный период, даны задания, разработаны варианты и подробно пояснено выполнение всех этапов работ, приведены примеры.

### **Авторы**

ассистент кафедры «ВГиФ» Калачева Н.А.,

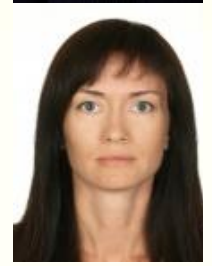

ассистент кафедры «ВГиФ» Гугуева О.А.,

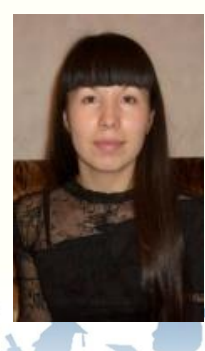

ассистент кафедры «ВГиФ» Гермак О.В.

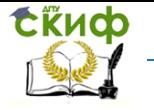

# **Оглавление**

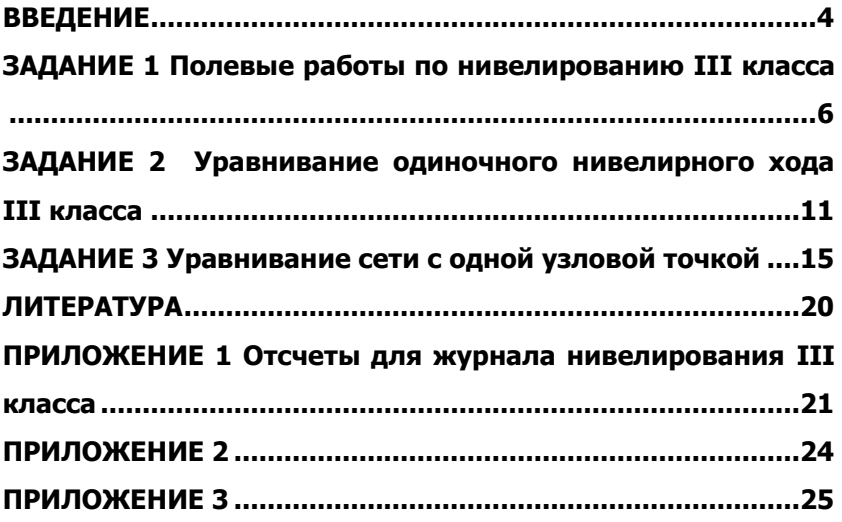

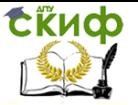

# **ВВЕДЕНИЕ**

<span id="page-3-0"></span>При выполнении контрольной работы студенты должны учитывать следующие требования.

Контрольную работу студенты должны выполнять в строгом соответствии с вариантом, установленным кафедрой Высшей геодезии и фотограмметрии. Работы, выполненные с нарушением порядка определения варианта, к рецензированию не принимаются.

Контрольная работа состоит из трех заданий.

Контрольная работа выполняется студентом по одному из предложенных вариантов в письменном виде в ученической тетради собственноручно или в напечатанном виде на листах формата А-4 в соответствии с требованиями, предъявляемыми к оформлению письменных работ в РГСУ. Контрольная работа должна быть выполнена аккуратно, страницы пронумерованы. В случае, когда работа выполняется на отдельных листах, они должны быть жестко скреплены или прошиты.

Работа *обязательно подписывается студентом* с проставлением даты окончания работы.

Контрольная работа подлежит обязательному рецензированию преподавателем и оценивается им словами «зачет» или «незачет».

Цель рецензирования - проконтролировать знания студента и оказать ему помощь в усвоении сложных вопросов учебной программы. Особое внимание уделяется ошибочным положениям и недостаткам, по устранению которых студент должен провести дополнительную работу.

Если контрольная работа не зачтена, то она выполняется повторно с учетом указанных в рецензии замечаний, вновь представляется на рецензию с приложением незачетной работы.

Студент допускается к промежуточной аттестации по дисциплине только при условии положительной оценки контрольной работы.

Перед аттестацией преподаватель может провести собеседование по контрольной работе.

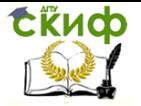

### **ОПРЕДЕЛЕНИЕ ВАРИАНТА КОНТРОЛЬНОЙ РАБОТЫ**

Контрольная работа выполняется по одному из вариантов, номер которого, для каждого студента, определяется по двум последним цифрам его личного шифра:

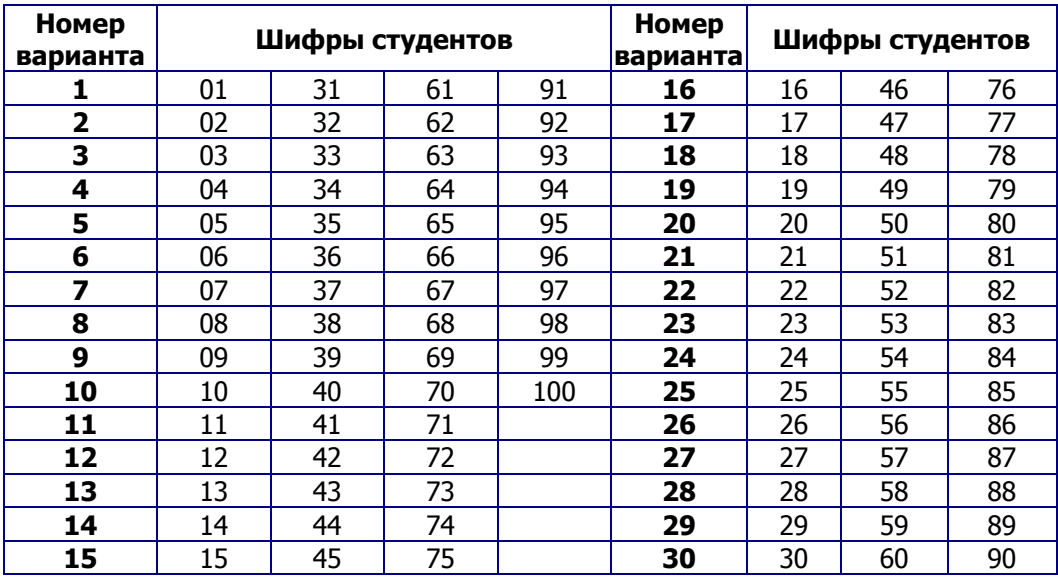

### **Номера вариантов контрольной работы**

Самостоятельная замена или произвольный выбор студентом варианта контрольного задания не допускается.

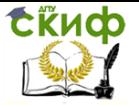

# <span id="page-5-0"></span>**ЗАДАНИЕ 1 ПОЛЕВЫЕ РАБОТЫ ПО НИВЕЛИРОВАНИЮ III КЛАССА**

Государственная нивелирная сеть (ГНС) является исходной высотной основой. Общегосударственная высотная опорная сеть создается методом геометрического нивелирования. В нашей стране высоты пунктов ГНС считаются от нуля Крондштадтского фудштока (Балтийская система). Положение этого нуля отнесено к среднему уровню Балтийского моря.

С 1954 г. нивелирная сеть подразделяется на I, II, III и IV классы.

Работы по нивелированию всех классов производятся в строгом соответствии с требованиями [1].

Нивелирные линии всех классов закрепляют на местности реперами и марками не реже чем через 5 км. В труднодоступных районах расстояние может быть увеличено до 6-7 км. Пункты нивелирования закладываются, в таких местах, чтобы изменение их положения было минимальным. Все нивелирные знаки сдаются по актам на хранение местным органам власти.

Нивелирная сеть III класса строится по принципу от общего к частному, с опорой на пункты нивелирования высших классов. Периметр полигона - от 150 до 200 км.

Выполняется нивелирование III класса нивелирами типа Н3 – точными нивелирами для определения превышений со средней квадратической ошибкой не более 3 мм на 1 км хода.

Нивелирование III класса выполняют в прямом и обратном направлениях, по башмакам или костылям. Расстояние от нивелира до реек (плечо) измеряют тросом, по дальномеру или другим способом. Длина визирного луча должна быть не более 75 м, но, при спокойных и четких изображениях реек, допускается до 100 м. Неравенство плеч на станции должно быть не более 2-х м, а накопление их по секции – не более 5 м. Высота визирного луча над подстилающей поверхностью должна быть не менее 0,3 м.

Нивелирование выполняется по секциям; на каждой секции нумерацию станций начинают с первого номера. При нивелировании следят за чередованием реек; при соблюдении условия знак у разности высот нулей реек на последующей станции будет обратным знаку на предыдущей. При перерывах нивелирование следует заканчивать на постоянном знаке или на последних двух станциях – на трех кольях, забитых в дно ям глубиной 0,3 м. После перерыва нивелирование по- вторяют на этих станциях.

Управление дистанционного обучения и повышения квалификации

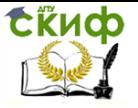

### Геодезия. Часть 3

### Порядок работы на станции

− Отчеты по средней и дальномерным нитям черной стороны задней рейки.

− Отчеты по средней и дальномерным нитям черной стороны передней рейки.

− Отчет по средней нити красной стороны передней рейки.

− Отчет по средней нити красной стороны задней рейки.

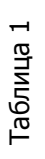

**ERHOP** 

# Журнал нивелирования III класса **Журнал нивелирования III класса**

Дата: 15 июля 2003 г. Начало: 810. Конец 945 Ход: от гр. реп. 3 до гр. реп. 4 Погода: ясно, слабый ветер.<br>Наблюдатель: И.И. Иванов Погода: ясно, слабый ветер. Наблюдатель: И.И. Иванов

.

Изображение: спокойное, отчетливое. Изображение: спокойное, отчетливое.

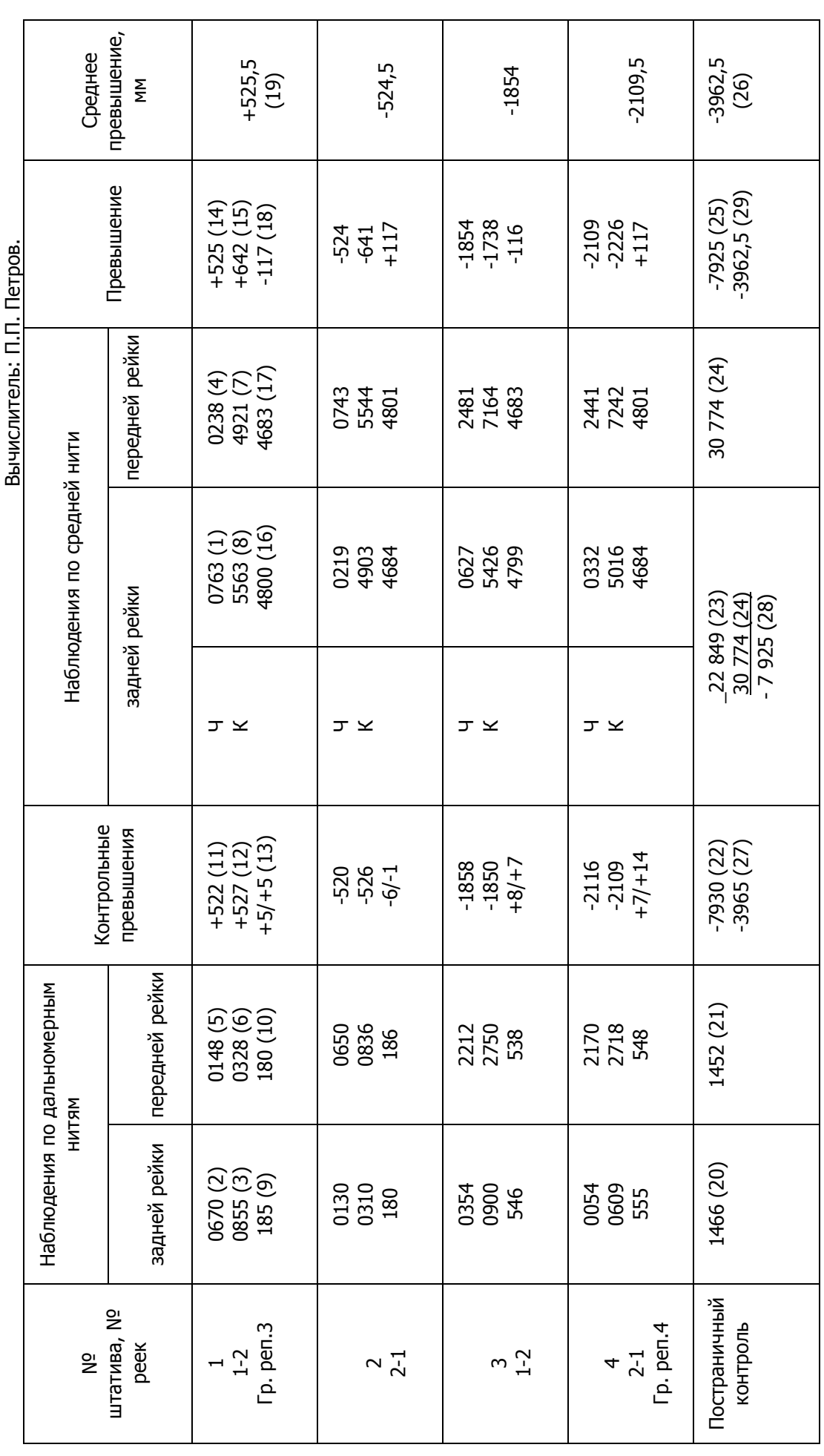

Геодезия. Часть 3

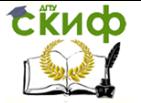

Результаты наблюдений записывают в нивелирный журнал (табл. 1). В нем цифрами в скобках от 1 до 8 указана очередность наблюдений, а от 9 до 19 – очередность вычислений.

По отчетам по дальномерным нитям подсчитывают «плечи» (расстояния от нивелира до реек)  $(9) = (3) - (2)$  и  $(10) = (6) - (5)$ . Затем по отсчетам по задней и передней рейкам подсчитывают контрольные превышения, полученные по дальномерным нитям:  $(11) = (2) - (5)$  и  $(12) = (3) - (6)$ . Разности  $(13) = (9) - (10)$  с одной стороны и  $(13) = (12) - (11)$  с другой стороны должны дать одинаковые результаты. Полученное число – неравенство плеч на станции записывают в числитель. Если ход только начался, это же число повторяют еще раз в знаменателе. При продолжающемся ходе к нему прибавляют величину накопления неравенства плеч, полученную на всех предыдущих станциях – накопление разности плеч по секции.

На правой стороне журнала вычисляют превышения (14) =  $(1) - (4)$  по черной и  $(15) = (8) - (7)$  по красной сторонам реек. Разность (14) – (15) должна дать расхождение  $d_H$  нулей («разность пяток») на задней и передней рейках. Уклонение полученной величины от найденной при исследовании допускается до 3 мм. Вычисляемые далее величины  $(16) = (8) - (1)$  и  $(17) = (7)$  – (4) в отсчетах по красной и черной сторонам являются разностями нулей красной и черной сторон каждой рейки. Контролем вычислений при этом будет равенство  $(18) = (14) - (15) = (17) -$ (16).

Затем вычисляют (19) – среднее из превышений  $h<sub>4</sub>$  по черной (14) и  $h_k$  красной (15) сторонам реек с учетом разности нулей красных сторон пары реек

$$
h_{\overline{\beta}} = \frac{h_{\overline{\beta}}(Q_{\overline{\beta}} + Q_{\overline{\beta}})}{2} \tag{1}
$$

При нивелировании III класса должны соблюдаться следующие контрольные допуски:

1. Разность между значениями превышений, полученными по черным (14) и красным сторонам реек с учетом разности нулей сторон пары реек (15) +  $d_{H}$ , не должна быть более 3 мм.

2. Среднее из отсчетов по дальномерным нитям не должно отличаться от отсчетов по средней нити той же рейки больше чем на 3 мм, т.е.

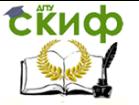

 $\frac{10}{2}$   $\frac{10}{2}$   $\frac{9}{2}$   $\frac{6}{3}$  $\frac{Q_1 Q_2}{2} - \frac{Q_2 Q_3}{4} = \frac{Q_1 Q_2}{2} - \frac{Q_2 Q_3}{4}$  $\frac{10}{2} \Theta \Theta$  $\frac{96}{2}45$ 

ЗАДАНИЕ

 $\sum_{\text{DEBMI}} \frac{\text{GMS}}{2}$ <br>  $\sum_{\text{DEMICREHMS}} \frac{\text{GMS}}{2}$ <br>  $\sum_{\text{DEMICICENMS}} \frac{\text{B} \times \text{N}}{2}$ <br>  $\sum_{\text{DIA}} \frac{\text{N}}{2}$ <br>  $\sum_{\text{DIAH}} \frac{\text{N}}{2}$ <br>  $\sum_{\text{DIAH}} \frac{\text{N}}{2}$ <br>  $\sum_{\text{DIAH}} \frac{\text{N}}{2}$ <br>  $\sum_{\text{DIAH}} \frac{\text{N}}{2}$ <br>  $\sum_{\text{DIAH}} \frac{\$ Выполнить все вычисления, включая контрольные, в журнале нивелирования III класса. Исходные данные своего варианта выбираются из прил.1.

Разность пяток, полученная при исследовании, равна  $d = 11$ **6**m

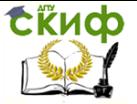

# <span id="page-10-0"></span>**ЗАДАНИЕ 2 УРАВНИВАНИЕ ОДИНОЧНОГО НИВЕЛИРНОГО ХОДА III КЛАССА**

Чтобы подготовить полевые измерения для уравнительных вычислений, на нивелирные ходы составляют ведомости превышений и высот пунктов нивелирования. В этой ведомости указываются название хода, его исходные марки или реперы, номера секций, тип и номер нивелирного знака, тип центра, длины секций, расстояние от начального репера или марки, число штативов (станций) в прямом и обратном направлениях, измеренное превышение с введенными поправками за длину среднего метра реек, разности превышений по секциям прямого и обратного ходов, допустимые разности превышений, средние превышения.

В эту же ведомость заносятся выписанные из каталога высоты начального и конечного реперов, а также подсчитывается невязка хода. Невязка по ходу определяются по формуле (2), а ее допустимое значение по формуле (3).

The no dopmyne (3).  

$$
f_i = \sqrt{2 \cdot f} \cdot f_i
$$
 (2)

$$
J_h = \frac{\partial^2 F}{\partial x^2} + \frac{1}{h^2} \tag{2}
$$
\n
$$
f_{h_{on}} = \mathbf{\Omega} \sqrt{\mathbf{\Lambda}} \mathbf{\mathbf{K}}. \tag{3}
$$

где  $h$  – среднее превышение по секции;

 $L$  – длина хода;

 $H<sub>H</sub>$  – отметка начального репера (марки);

 $H_{K}$  – отметка конечного репера (марки).

### ЗАДАНИЕ

Уравнять одиночный нивелирный ход III класса, проложенный между двумя реперами нивелирования II класса. Произвести оценку точности полевого материала по разностям двойных измерений и подсчитать средние квадратические ошибки вычисленных отметок всех промежуточных реперов.

Превышение, длина секции между Rp 3 и Rp 4 выбираются из задания 1 ( $h_{\text{o6p}} = -h_{\text{np}}$ ). Длины остальных секций (в километрах) и превышение (в метрах) на каждой секции по прямому (над чертой) и обратному (под чертой) ходам, приведены на рис 1. Отметтои) и ооратному (под чертои) ходам, приведены на рис 1. Отмет-<br><sub>ка</sub> Rp 3  $H_{\!\scriptscriptstyle R_{\mathcal B}}$ =1 Q**O**M является общей, отметку Rp 8 выбирают по варианту из прил. 2.

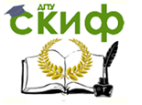

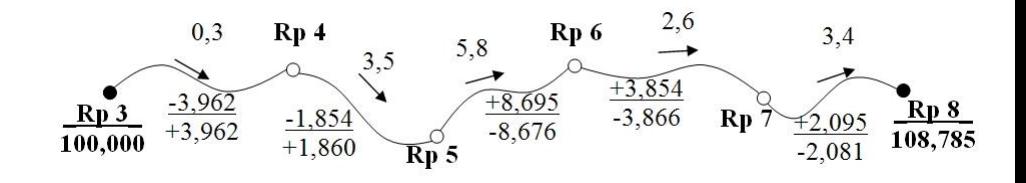

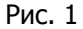

### **Уравнивание выполняется в следующей последовательности.**

Заполняют в табл. 2 графы 1-4, затем вычисляют в графе 6 разности превышений по прямому и обратному ходам по формуле  $d = h_n + h_{\tilde{\rho}}$ 

Полученные разности сравнивают с их предельными значениями по секциям, найденными по формуле (3).

В графе 5 вычисляют средние значения превышений из прямого и обратного ходов (знак берется по прямому ходу). Подсчитывают их сумму и вычисляют невязку по формуле (2), а по формуле (3) находят ее предельное значение.

После этого в графе 10 по формуле

$$
v_i = \frac{f_h}{[L]} L_i \tag{4}
$$

вычисляют поправки в измеренные превышения по каждой секции ( $L$  – длина хода,  $L<sub>i</sub>$  – длина секции, для которой вычисляется поправка). Вычисленные поправки контролируются равен- $_{\text{CTBOM}}\left [ v\right ]{=}{-}{f_{h}}$ . В графе 11 вычисляют исправленные превышеством  $1^{\nu}$ J<sup>==———</sup>, В графе 11 вычисляют исправленные превыше-<br>ния с контролем по формуле  $\lbrack\! \lbrack\! \lbrack\! \lbrack\! \lbrack\! \lbrack\! \lbrack\! \lbrack\! \lbrack\! \lbrack\! \lbrack\! \lbrack\! \lbrack\! \lbrack\! \lbrack\! \lbrack\! \lbrack\! \lbrack\! \lbrack\! \lbrack\! \lbrack\! \$ числяют отметки реперов.

Для оценки точности полевых измерений в графах 8 и 9 вычисляют величины  $d^2$ и  $\frac{a}{L}$ , причем величины  $d$  берутся в мм, *d* 2 , причем величины d берутся в мм, а  $L - B$  км. После этого вычисляют среднюю квадратическую ошибку превышения на 1 км хода по формуле.

Сійиф

Управление дистанционного обучения и повышения квалификации

Геодезия. Часть 3

$$
m_{\rm Rn} = \frac{1}{2} \sqrt{\frac{\tilde{d}^2 / L}{n}}
$$
 (5)

где  $n-$  число разностей. Для контроля применяется формула

$$
m_{\lambda} = \frac{1}{2} \begin{bmatrix} d \\ d \end{bmatrix} \tag{6}
$$

Полученная средняя квадратическая ошибка среднего превышения на 1 км двойного хода, характеризует точность нивелирования по всему ходу.

Для оценки точности вычисленных отметок промежуточных реперов в графе 13 вычисляются их веса по формуле

$$
P_H = \frac{1}{\prod_{i=1}^{k} \prod_{i=1}^{k} (P_{i+1}^{n})} \tag{7}
$$

где *<sup>i</sup> L* <sup>1</sup>– длина хода до репера с номером <sup>i</sup> от начального репера, а  $\left[ L\right]_{^{_{l+1}}$  – от конечного репера. Затем в графе 14 по формуле

$$
M_{\!\mathcal{H}} = \frac{m_{\!\mathcal{K}_M}}{\sqrt{P_{\!\mathcal{H}}}}
$$
 (8)

вычисляют средние квадратические ошибки отметок реперов.

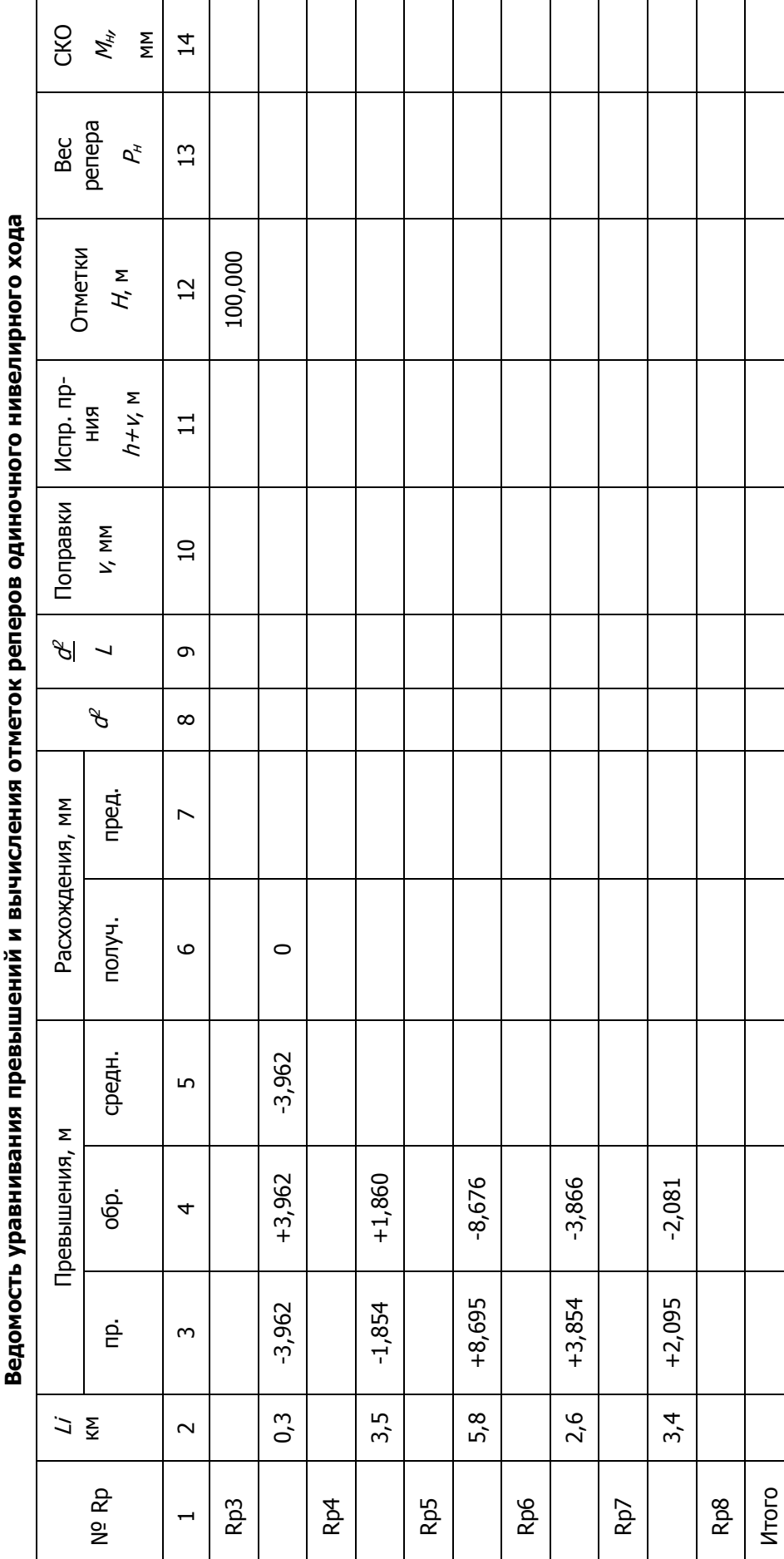

14

 $\frac{3}{2}$ 

Разность высот исходных данных Разность высот исходных данных Н<sub>к</sub>-Н<sub>н</sub>

Полученная невязка Полученная невязка  $f_{\hbar}$ 

Допустимая невязка  $f_{h\,\mu\rm oor}$ = ±10мм √

L

Поправка на 1 км хода -  $f_h/L$ Поправка на 1 км хода - $f_b/L$ 

Таблица 2

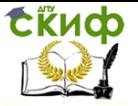

# <span id="page-14-0"></span>**ЗАДАНИЕ 3 УРАВНИВАНИЕ СЕТИ С ОДНОЙ УЗЛОВОЙ ТОЧКОЙ**

При производстве геодезических измерений, кроме необходимых, достаточных для однозначного получения искомых величин, выполняются измерения избыточные. При их наличии возникает неоднозначность получения определяемых величин, что приводит к невязкам. Для устранения таких несогласий возникает задача уравнивания геодезических измерений, при решении которой находятся поправки к измеренным величинам. По материалам уравнивания также осуществляется оценка точности.

ЗАДАНИЕ

Уравнять нивелирную сеть и оценить точность отметки узловой точки.

Отметки исходных марок приведены на рис. 2 и являются общими. Измеренные величины (средние превышения и длины ходов) выбираются по варианту из прил. 3.

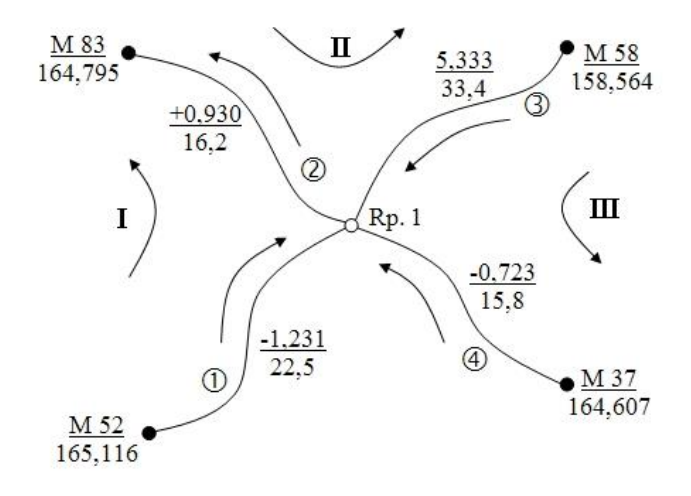

Рис. 2

Уравнивание выполняется в следующей последовательности:

1. Оценка качества полевых работ (нивелирования) производится путем сравнения вычисленных невязок  $f_h$  с их допустимыми значениями (табл. 3). Невязки по ходам определяются по формуле  $(2)$ , а их допустимые значения  $\cdot$  по формуле  $(3)$ .

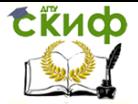

### Таблица 3

### Оценка качества нивелирования

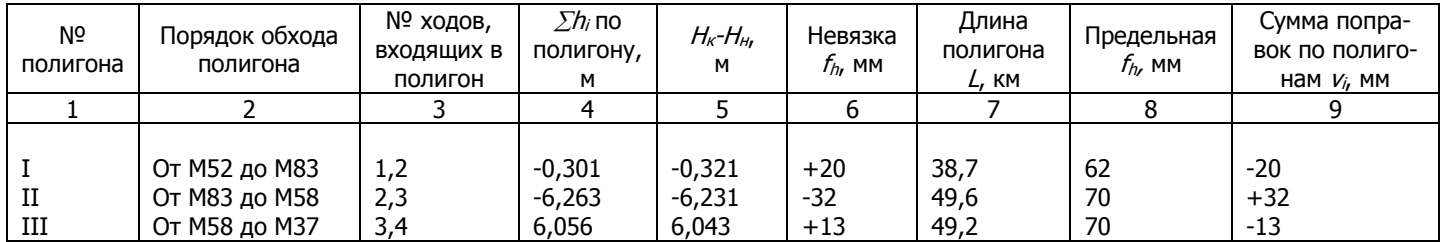

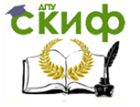

2. Уравнивание превышений и вычисление отметок репе-

ров.

Уравнивание нивелирной сети III класса представлено в табл. 4.

Отметка узлового репера получается как среднее весовое значение из отметок, вычисленных по ходам от исходных марок. При этом используются четыре отметки репера 1, полученные по

разным ходам (  $H_{1_1}, H_{1_2}, H_{1_3}, H_{1_4},$ 

Тогда уравненное значение отметки репера 1 получим по формуле:

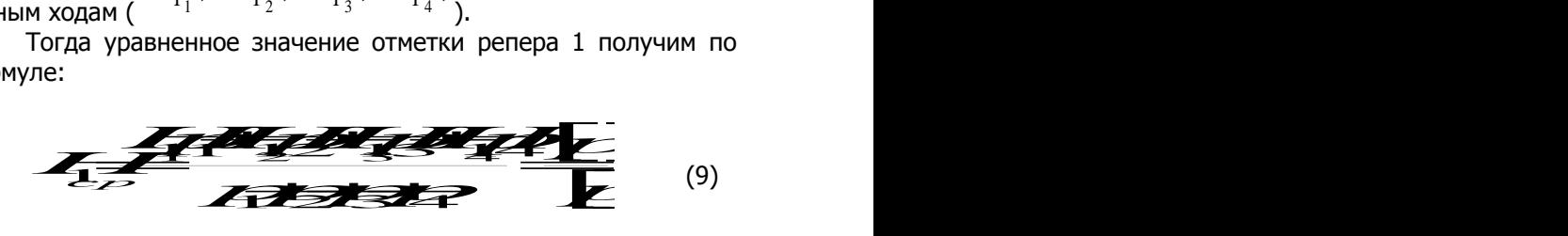

Значения весов четырех ходов вычисляются по формуле

$$
p_i = \frac{c}{l_i},\tag{10}
$$

где  $l_i$  – длина хода, км;

 $\frac{a^2+3a}{2}$  – произвольное число, выбираемое с рас-*L*min*L*max *с* – произвольное число, выбираемое с расчетом, чтобы значения весов выражались числами, близкими к 1.

Поправки в измеренные превышения вычисляются по формуле

$$
V_f = H_{\epsilon_p} - H_{\epsilon}
$$
 (11)

Вычисления поправок контролируют, используя соотноше- $H_{\text{Hie}} [pV] = 0$ .

Также контроль можно произвести суммированием поправок по ранее намеченным полигонам. По каждому полигону должно выполняться равенство:

$$
\sum y = -f_h \tag{12}
$$

Управление дистанционного обучения и повышения квалификации

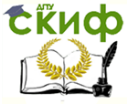

### Геодезия. Часть 3

3. Оценка точности полевых измерений (превышений). Данная оценка состоит в вычислении средних квадратических ошибок превышения, вес которого принят за единицу

$$
\mathcal{L} = \sqrt{\frac{P \vec{V}}{n-k}}
$$
 (13)

где n – число измеренных величин (т.е. превышений по ходам), а k – число определяемых величин (т.е. количество определяемых реперов),

и превышения по ходу в 1 км

$$
m_{\text{km}} = \frac{\mu}{\sqrt{C}}.\tag{14}
$$

4. Оценка точности уравненных значений (отметок реперов).

Узловой репер оценивается по формуле

$$
M_{\!\mathcal{H}} = \frac{\mu}{\sqrt{P_{\!\mathcal{H}}}}\,,\tag{15}
$$

где *P<sup>H</sup><sup>i</sup> p*1*p*2*p*3*p*<sup>4</sup>– вес репера.

Управление дистанционного обучения и повышения квалификации

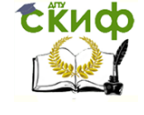

Геодезия. Часть 3

Таблица 4

### Ведомость уравнивания нивелирной сети III класса с одной узловой точкой

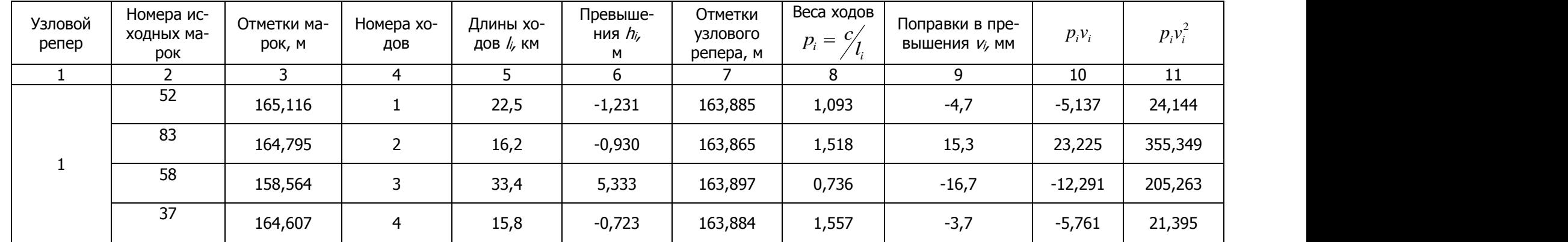

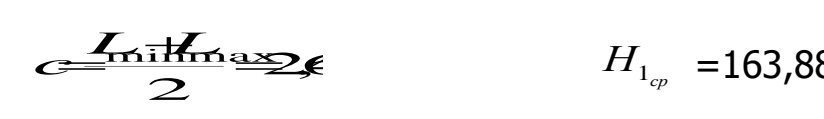

 $H_{1_{cp}}$  =163,8803 [p]=  $H_{1_{cp}} = 163,8803$  [p]=4904 [py]=003 [py]+6066

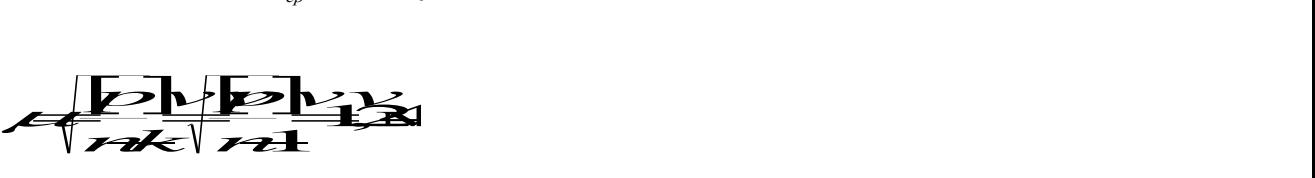

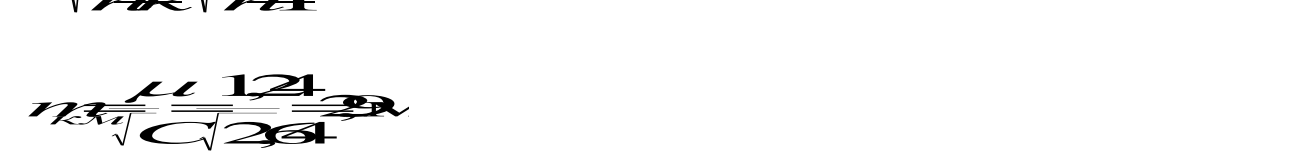

 $\frac{2}{3}$  $\mathbb{R}$   $\sqrt{\mathbb{Z}}$  $\frac{1}{\sqrt{2}}$ *M*<br>*M*<br>*H P*<br>*P*<br>*P*<br>*P*<br>*P*<br>*P*  $\mu$   $\mu$   $\sim$ 

<sup>11</sup> √<del>Д</del>√**ИР**<br>ОТВЕТ <del>ГДУУД ЗЗХЗД</del>

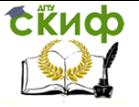

# **ЛИТЕРАТУРА**

<span id="page-19-0"></span>1. Инструкция по нивелированию I, II, III и IV классов. М.: Недра, 1985.

2. Селиханович В.Г. Геодезия. Ч.2. – М.: Недра, 1981.

3. Селиханович В.Г. Задачник по геодезии. – М.: Геодезиздат, 1962.

4. Селиханович В.Г., Козлов В.П., Логвинова Г.П. Практикум по геодезии. – М.: Недра, 1978.

<span id="page-20-0"></span>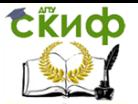

# **ПРИЛОЖЕНИЕ 1 ОТСЧЕТЫ ДЛЯ ЖУРНАЛА НИВЕЛИРОВАНИЯ III КЛАССА**

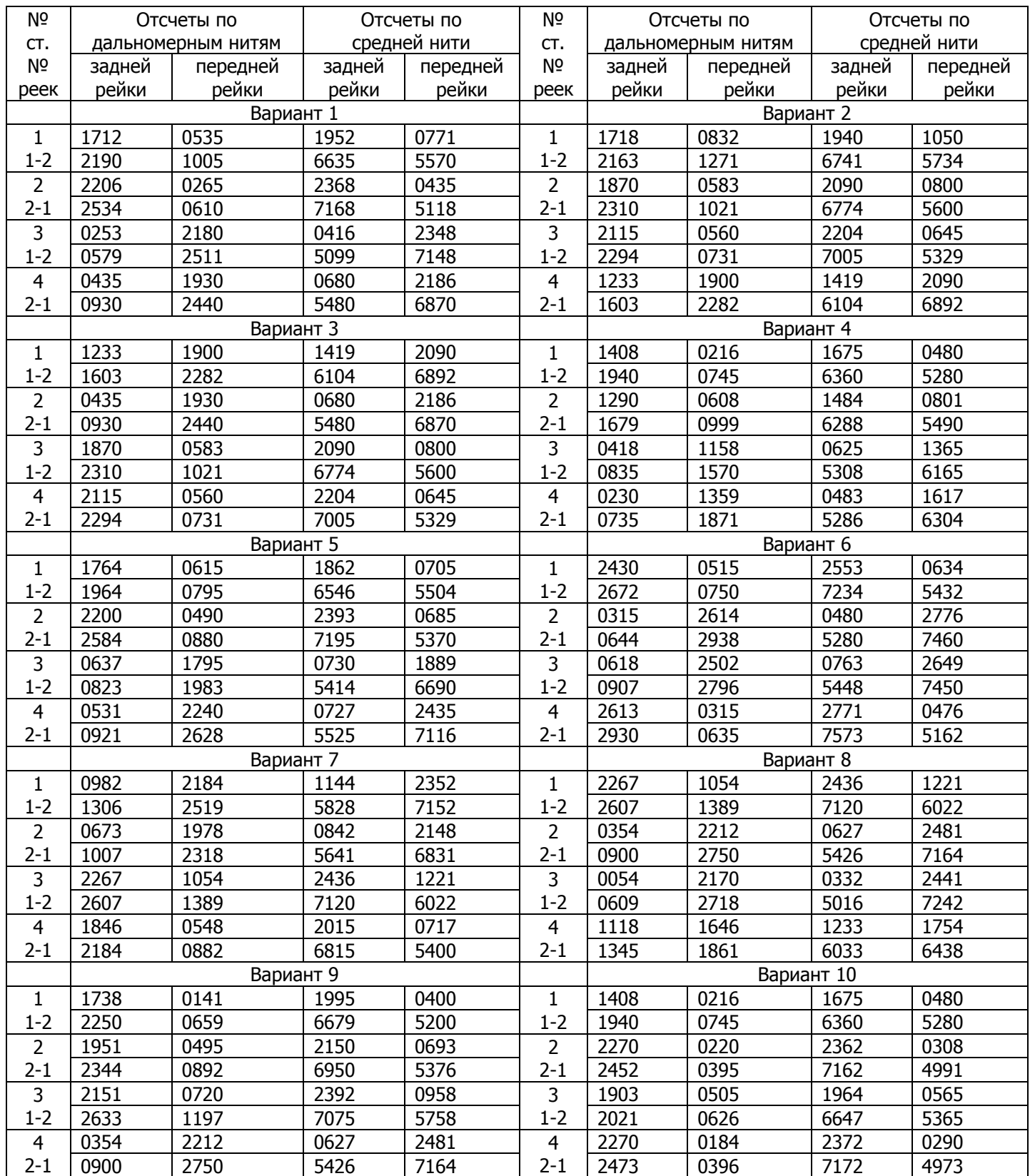

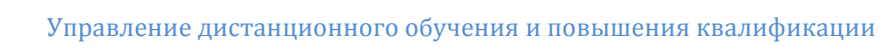

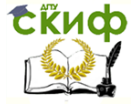

# Продолжение приложения 1

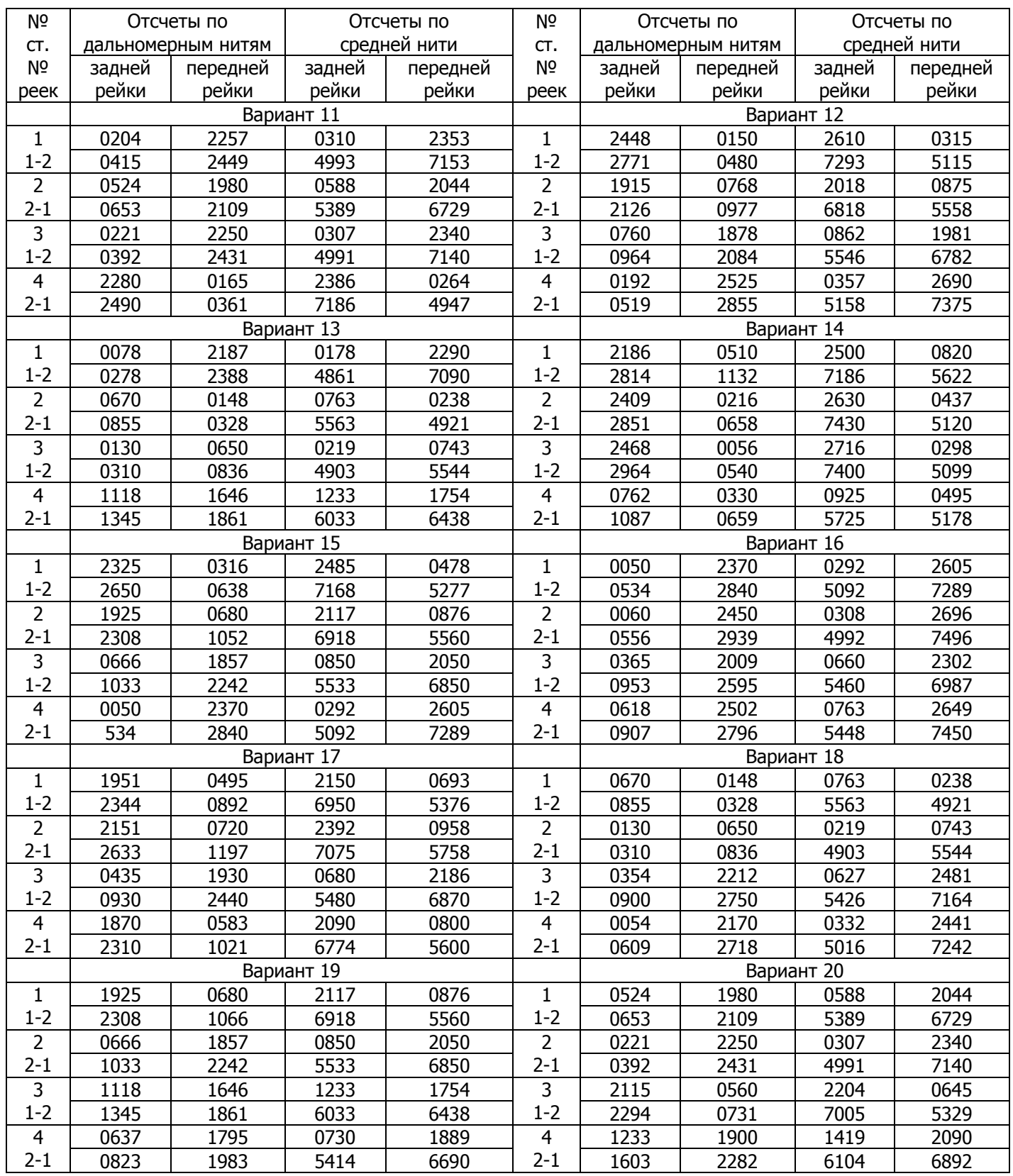

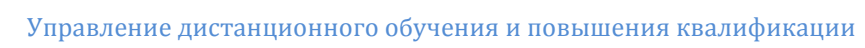

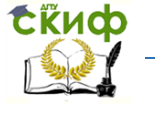

# Продолжение приложения 1

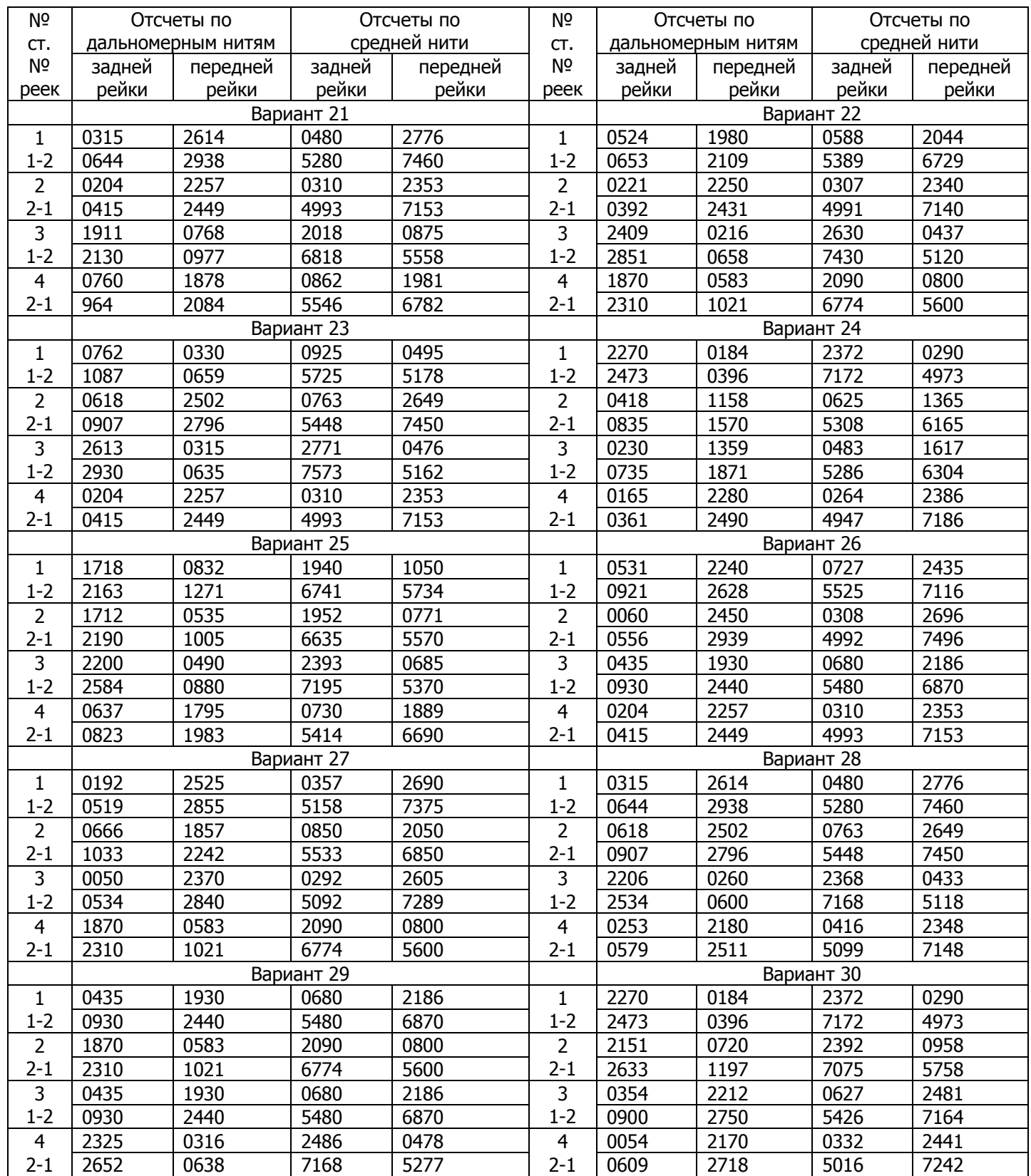

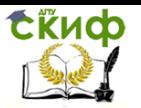

# **ПРИЛОЖЕНИЕ 2**

<span id="page-23-0"></span>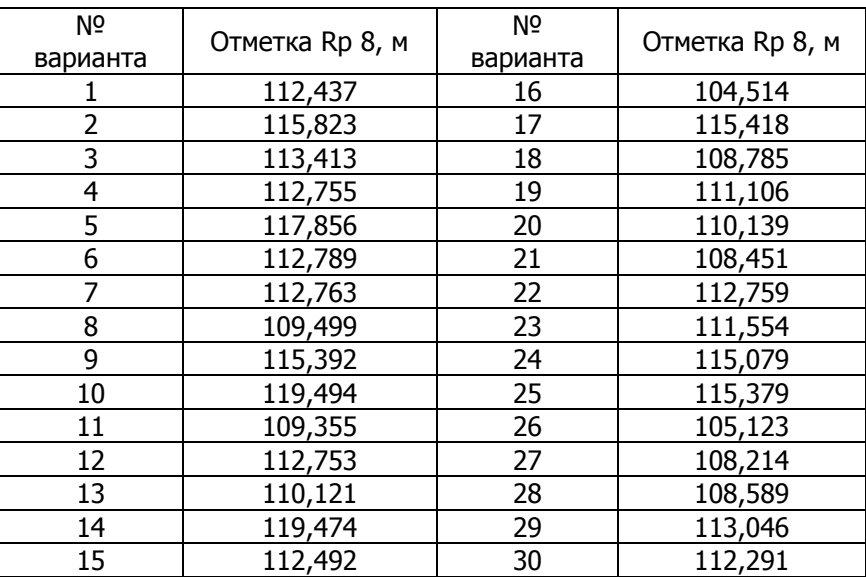

<span id="page-24-0"></span>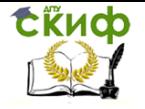

Управление дистанционного обучения и повышения квалификации

Геодезия. Часть 3

# **ПРИЛОЖЕНИЕ 3**

В числителе дроби – среднее превышение (м), в знаменателе – длина хода (км)

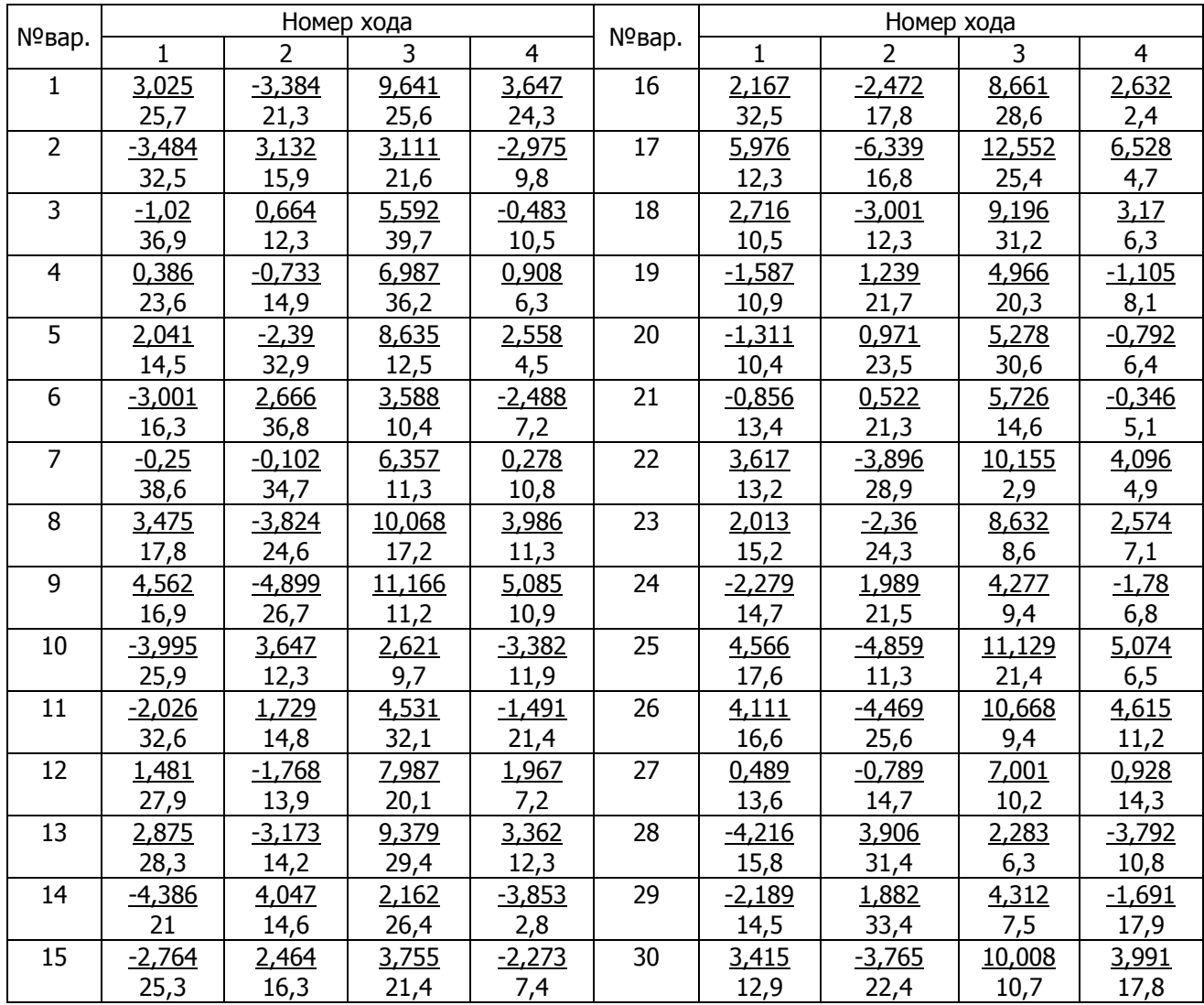